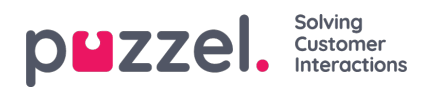

## **Queue Overview tab**

The Queue Overview tab gives you an overview over the queues related to your solution. You can click on the bold numbers in the table to see detailed information about the customers in queue and the agents logged on.

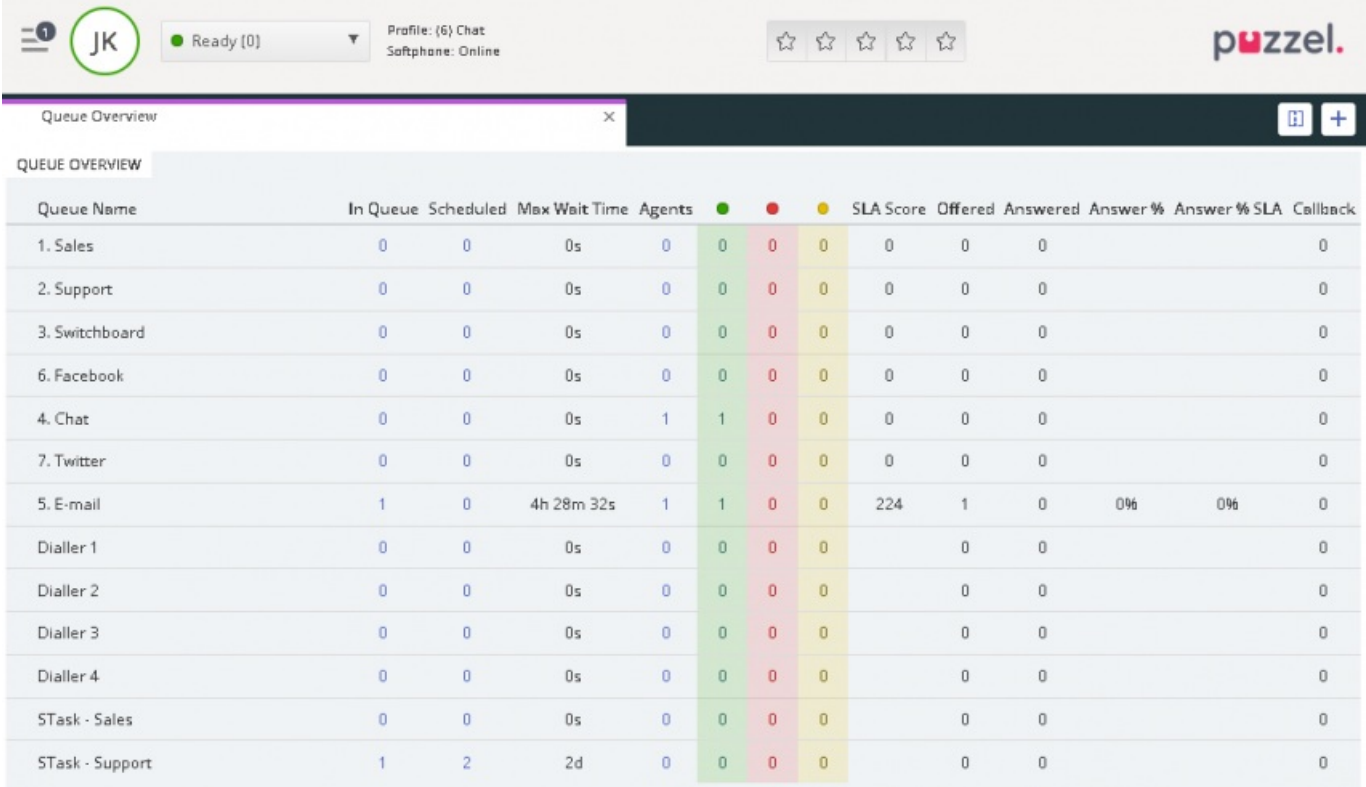

Your administrator can apply filters on your user to limit the queues visible, so there may be queues in the solution that are not shown in your overview.